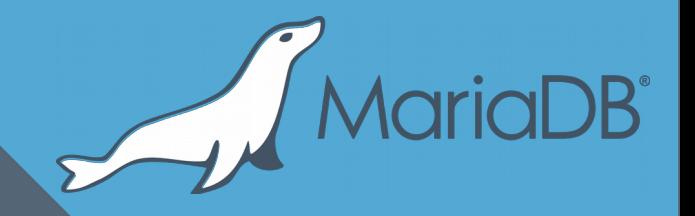

## **[Some of] New Query Optimizer features in MariaDB 10.3**

**Sergei Petrunia <sergey@mariadb.com> MariaDB Shenzhen Meetup November 2017**

## Plan

- MariaDB 10.2: Condition pushdown
- MariaDB 10.3: Condition pushdown through window functions
- MariaDB 10.3: GROUP BY splitting

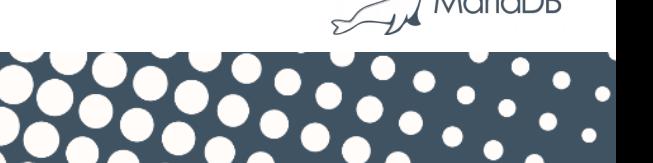

## Condition pushdown

- Just condition pushdown in 10.2
- Pushdown through window functions in 10.3

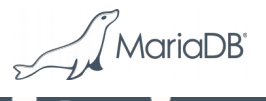

## **Background – derived table merge**

• "VIP customers and their big orders from October"

```
select * 
from 
   vip_customer,
   (select *
    from orders 
    where order_date BETWEEN '2017-10-01' and '2017-10-31'
    ) as OCT_ORDERS
where
   OCT_ORDERS.amount > 1M and 
   OCT_ORDERS.customer_id = customer.customer_id
```
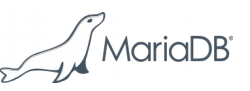

## **Naive execution**

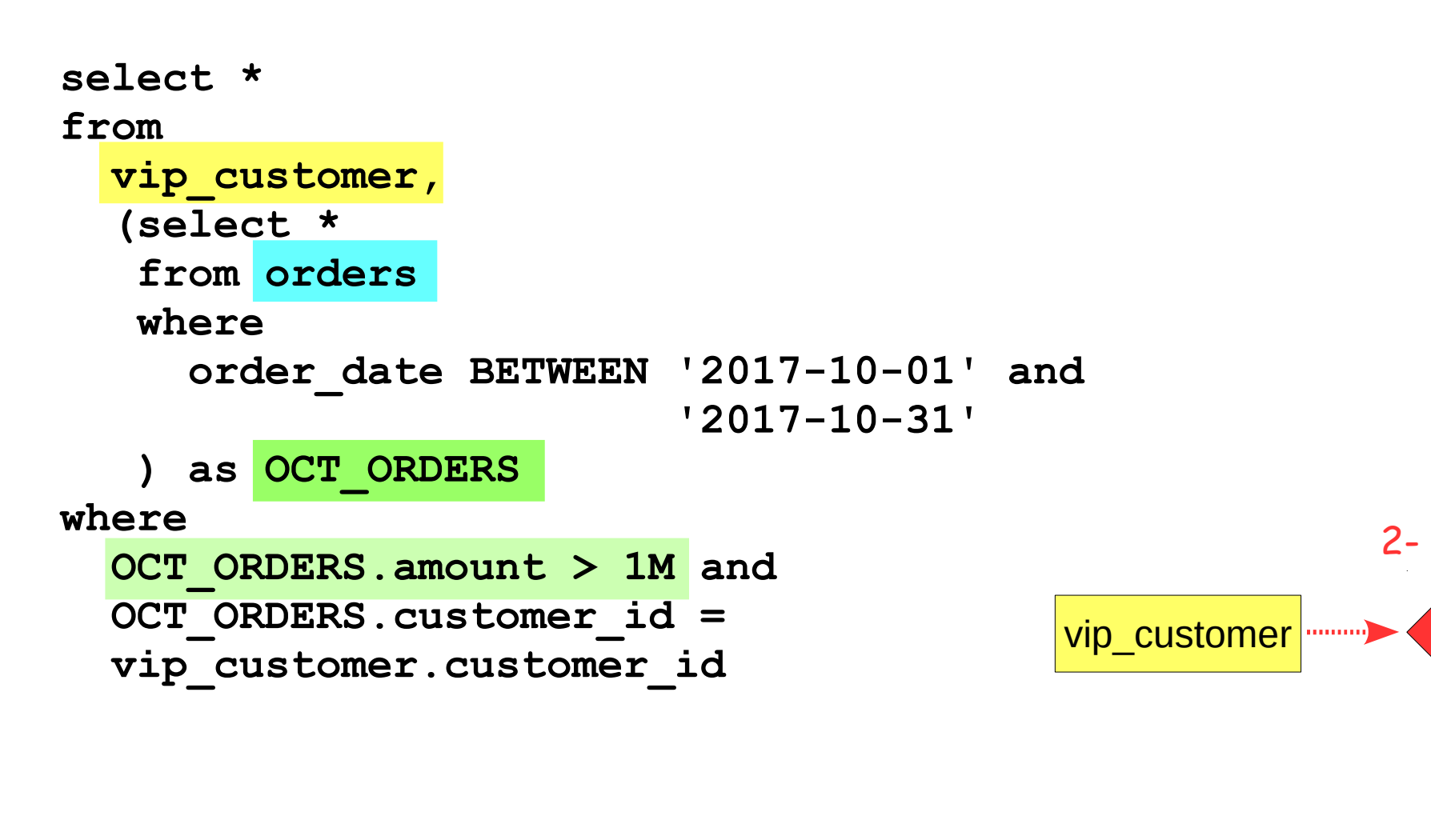

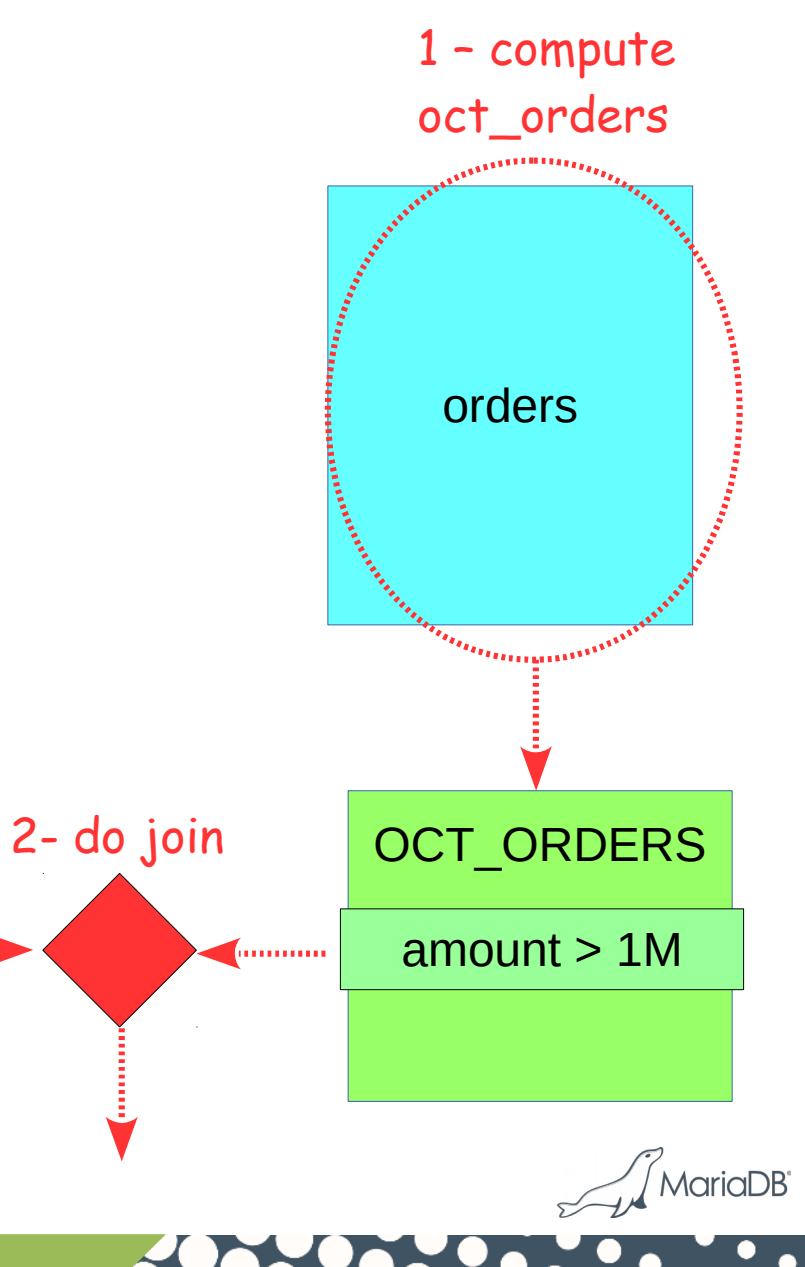

## **Derived table merge**

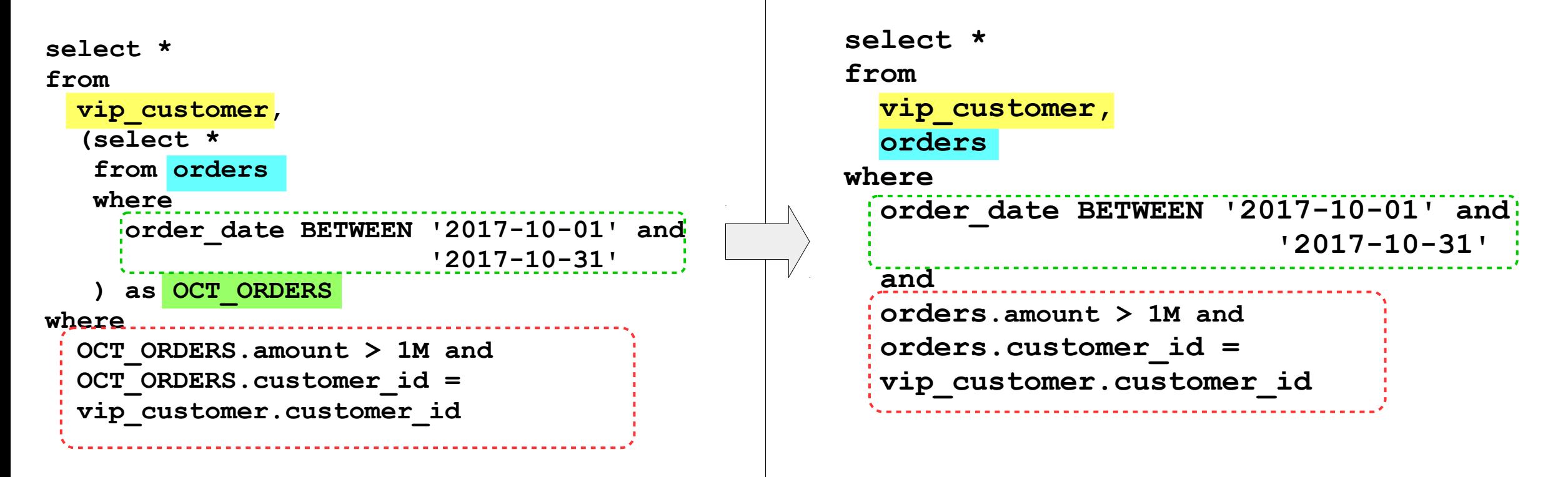

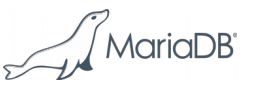

## **Execution after merge**

7

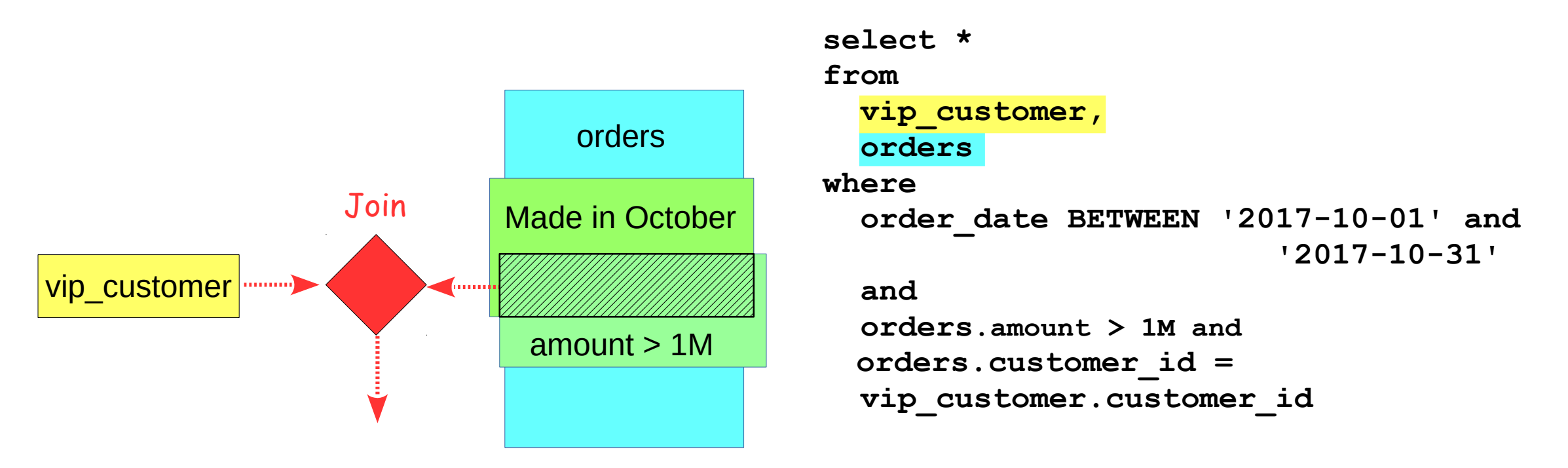

- Allows the optimizer to do customer->orders or orders  $\rightarrow$  customer
- Good for optimization

### **Another use case - grouping**

```
 create view OCT_TOTALS as 
 select
    customer_id,
    SUM(amount) as TOTAL_AMT
 from orders
 where 
    order_date BETWEEN '2017-10-01' and '2017-10-31'
 group by 
    customer_id
```
select \* from OCT TOTALS where customer id=1

#### • Can't merge due to GROUP BY in the child.

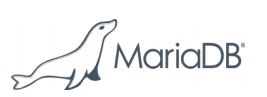

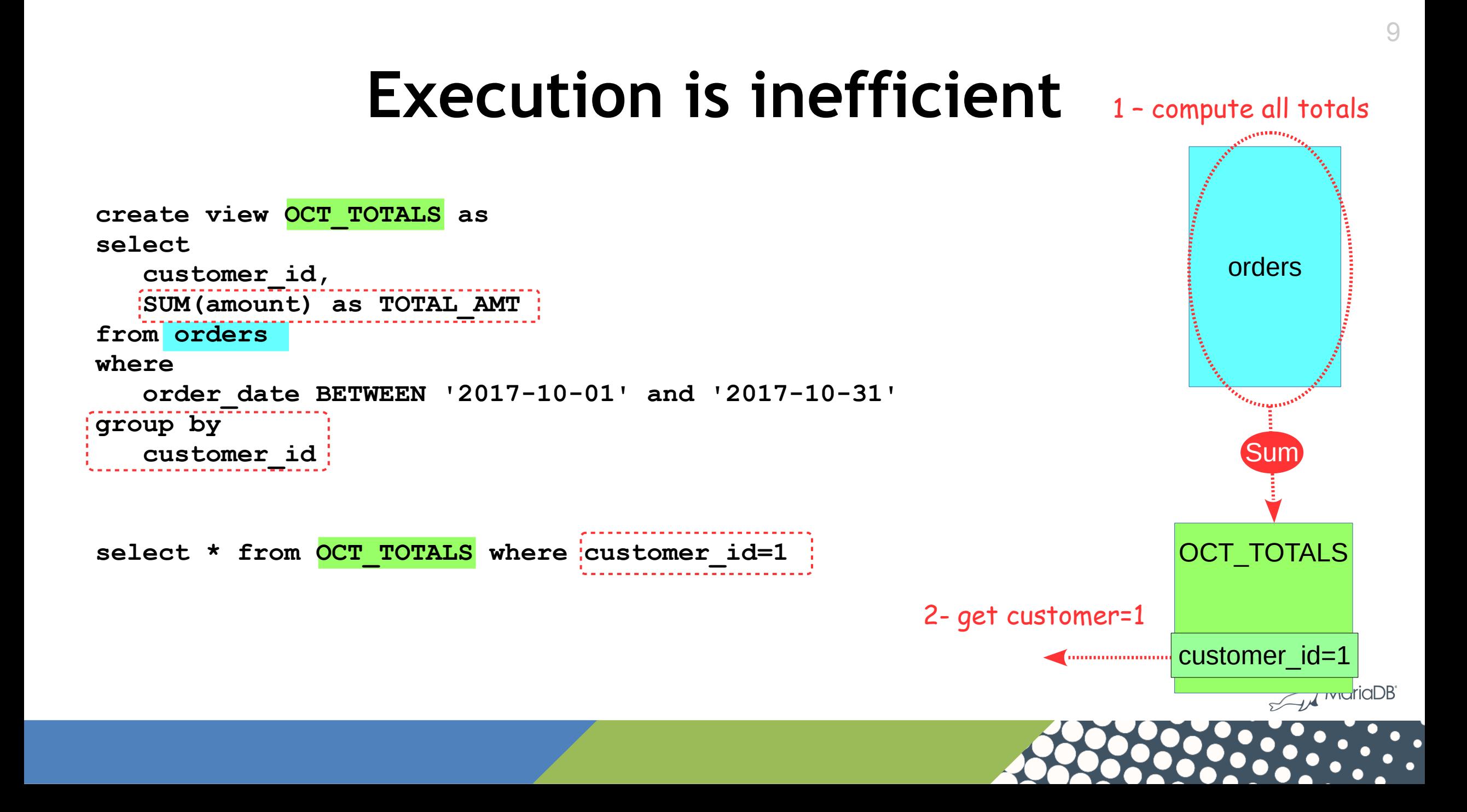

## **Condition pushdown**

```
 create view OCT_TOTALS as 
 select
    customer_id,
    SUM(amount) as TOTAL_AMT
 from orders
 where 
   order_date BETWEEN '2017-10-01' and '2017-10-31'
 group by
   customer_id
```
**select \* from OCT\_TOTALS**  where customer id=1

- Can push down conditions on GROUP BY columns
- ... to filter out rows that go into groups we dont care about

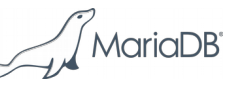

## **Condition pushdown**

1 – find customer\_id=1

customer\_id=1

''''''''''''''''''''''

annonomina<sub>tia</sub>

orders

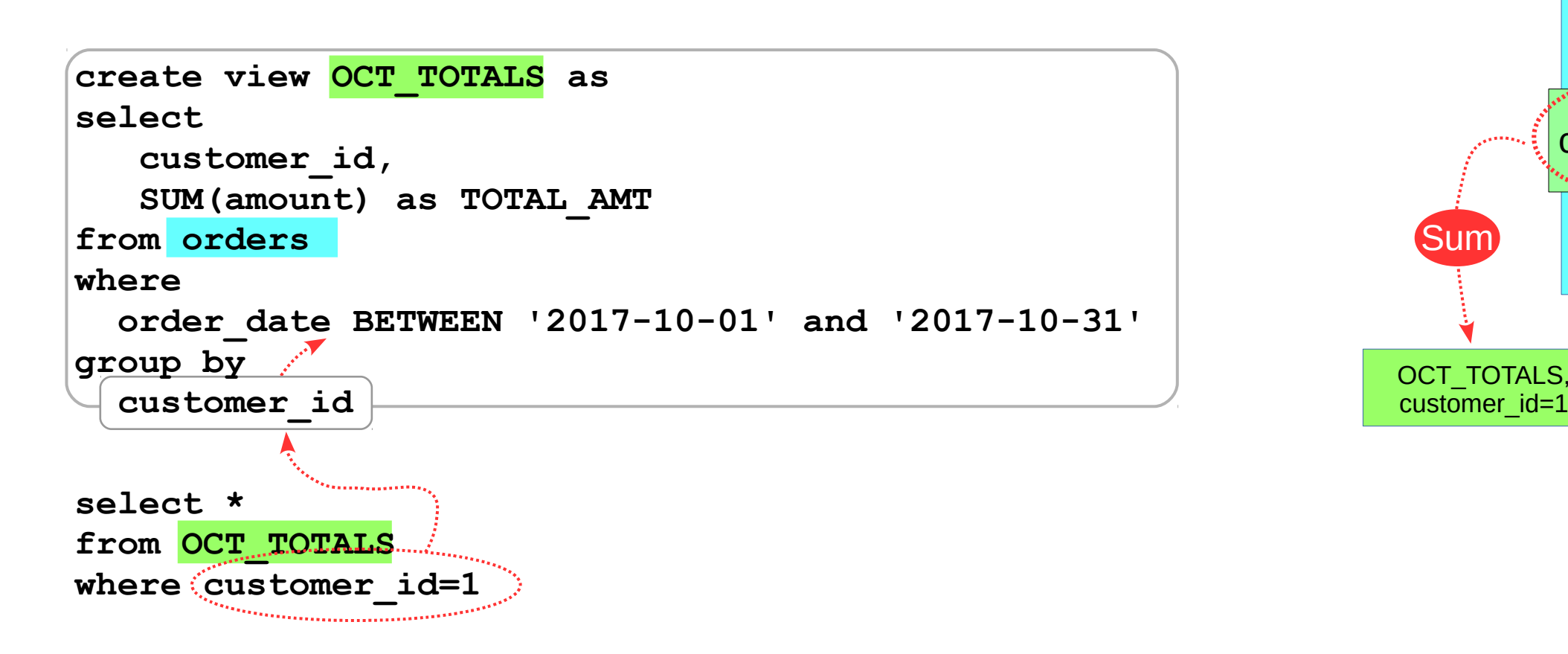

• Looking only at rows you're interested in is much more efficient  $\mathcal{J}_{\text{MarialDB}}$ 

#### MariaDB 10.3: Pushdown through Window Functions

• "Customer's biggest orders"

```
create view top_three_orders as
select * 
from 
(
  select
    customer_id,
    amount,
   rank() over (partition by customer id
                 order by amount desc 
                ) as order_rank
   from orders
 ) as ordered_orders
where order_rank<3
                                                 +-------------+--------+------------+
                                             customer id | amount | order rank
                                           +-------------+--------+------------+
                                                       | 1 | 10000 | 1 |
                                                          9500 | 2
                                           | 1 | 400 | 3 |
                                                      | 2 | 3200 |
                                                      | 2 | 1000 | 2 |
                                           | 2 | 400 | 3 |
                                           ...
```
select \* from top three orders where customer id=1

![](_page_11_Picture_4.jpeg)

#### MariaDB 10.3: Pushdown through Window Functions

select \* from top three orders where customer id=1

#### **MariaDB 10.2, MySQL 8.0**

- Compute top three orders for all customers
- select rows with customer\_id=1

#### **MariaDB 10.3 (and e.g. PostgreSQL)**

- Only compute top three orders for customer id=1
	- This can be much faster!
	- Can make use of index(customer\_id)

![](_page_12_Picture_9.jpeg)

## **"Split grouping for derived"**

```
select * 
from 
   customer, OCT_TOTALS 
where 
   customer.customer_id=OCT_TOTALS.customer_id and
   customer.customer_name IN ('Customer 1', 'Customer 2')
 create view OCT_TOTALS as 
 select
    customer_id,
    SUM(amount) as TOTAL_AMT
 from orders
 where 
   order_date BETWEEN '2017-10-01' and '2017-10-31'
 group by
   customer_id
```
![](_page_13_Picture_2.jpeg)

## **Execution, the old way**

![](_page_14_Figure_1.jpeg)

## **Split grouping execution**

- Can be used when doing join from customer to orders
- Must have equalities for GROUP BY columns:

**OCT\_TOTALS.customer\_id=customer.customer\_id**

- This allows to select one group
- The underlying table (orders) must have an index on the GROUP BY column (customer\_id)
	- This allows to use ref access

![](_page_15_Figure_7.jpeg)

![](_page_15_Picture_8.jpeg)

## **Split grouping execution**

![](_page_16_Picture_106.jpeg)

![](_page_16_Picture_107.jpeg)

![](_page_16_Picture_108.jpeg)

- EXPLAIN shows "LATERAL DERIVED"
- $@@$  optimizer switch flag: split grouping derived (ON by default)
- Not fully cost-based choice atm (check query plan, use if possible and certainly advantageous)<sup>pricDB</sup>

## Summary

- MariaDB 10.2: **Condition pushdown for derived tables** optimization
	- Push a condition into derived table
	- Used when derived table cannot be merged
	- Biggest effect is for subqueries with GROUP BY
- **MariaDB 10.3: Condition Pushdown through Window functions**
- MariaDB 10.3: **Lateral derived** optimization
	- When doing a join, can't do condition pushdown
	- So, lateral derived is used. It allows to only examine GROUP BY groups that match other tables. It needs index on grouped columns
	- Work in progress (optimization process is very basic ATM)

![](_page_17_Picture_10.jpeg)

# Thanks!

# Discussion

![](_page_18_Picture_2.jpeg)